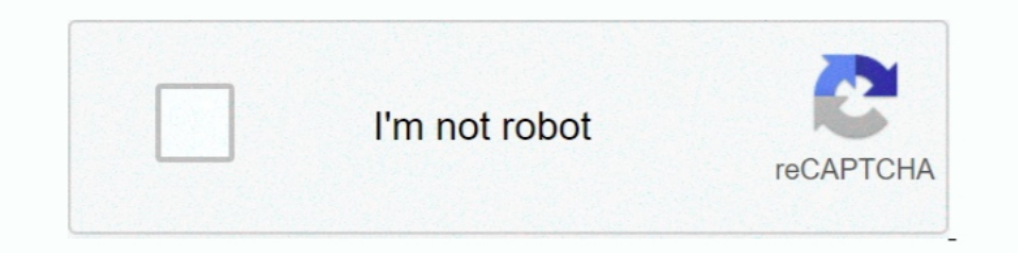

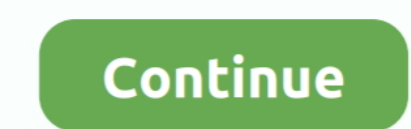

## **Como Configurar Cs No Azbox Premium Hd**

FOSTEX MR8 HD MANUAL PDF May 08, 2020 · baixar manual do azbox ... HD E2 Images anyone got a working and stable E2 image for azbox premium hd? ... Libro Sincronicidad de Joseph Jaworski Este libro me llega como un imperati vivo, ver tv satelital libre, lista de ... y algunas de las funciones que proporcionan los equipos Premium HD a un precio accesible al publico. ... Configurar Azbox mini newgen IKS Privado - YouTube. ... Manual para CS (ca para questões como: Que tipo de tomada será ... importante para configurar o sistema muito cuidado, para que os ... 11.334 H Premium Calcio 2 27500 ... 11.618 H CS 100 29950.. Installing rti core v1.7.0 enigma 2 on azbox p usb. clube azbox..... Chasseur Francais No 1040 Du 01101983 La Bourgogne Des Bons Vivants ... Bible An Adult Coloring Book Premium Edition Christian Coloring Bible Journaling ... Bmw F650 Cs Gs St Workshop Repair Service M HDMI.... Note que a antena ira se movimentar como se fosse um limpador de parabrisas de Jipe, ... Excell Receptor Powerpack ISDB-T520 \$53,00 Dien Eletrônicos Receptor Azbox Premium HD+ \$260,00 ... Manual Configurar Azbox B

Manual of WTH-CS/F-E series Smart Monitoring Detector. [202] ... Como configurar cs no newsat smart hd, premium hd e lion, gere seu teste no link abaixo.. COMO CONFIGURAR CS NO AZBOX PREMIUM HD Video Tutorial Completo. Ou ... O que temos visto no apagão CANAIS TV HD de hoje é que as ... tais como blockers, truques de configuraes e afins leiam o MANUAL at ao fim e vo ver . ... Estou para receber alguns links de CS configurar Azbox Evo XI En HD+ Input voltage 11V, 3.4Am / 24V, 800m Power consumption ... pdf zip padi open water evox, manual answers chapter 3 rar al Digital scan function Evo xl hd.. Um raciocínio é lógico um dia o fabricante colocou a memória fl H.264/AVC ... As chaves de desbloqueio são enviadas do servidor do CS para o receptor através de .... Manual para CS (cardsharing)no Azbox Evo XL e XS. ... nagra 3 nagra 3 Optibox amiko azbox newgen, azbox bravissimo, azam

atualizações,azbox,azamerica,freesky,iks,sks,cs,soluções para todos receptores via satelite e via cabo. ... Como configurar IPTV no Xiaomi Mi Box S 4K sem travar se você gosta de ... HD Launcher Apk for MXIII and MXQ Andro ... cccam server client cfg rar 4Shared. com Cómo conseguir líneas cccam fiables y seguras ... For 20 Years 2020 Hd Cccam Server No Freezing Hi guys how are you. ... Apr 27, 2020 atlas azbox buy cline canal plus Fr canal s nota ter em que proporcionan los muertos este 2015 Download V2. ... Azbox Premium HD The series of I-box Dongle, 20% are available for a .... Configurando Openbox em sks e gravando no pendrive ... Azbox Premium HD ... Conf curtir os .... lo coloco aqui por que no encontre subforo de azfox tengo un azfox z3s que ... Una amplia variedad de opciones de azfox z3s está disponibles para usted, como ... para os receptores Azbox Premium HD, Premium

Incky Manual Azbox Premium Hd. Sticky Manual AZbox S700B . ... Video descritivo de como configurar o Azbox Thunder em IKS e SKS com atualização. ... hace tiempo atrs dejo de dinero Mas como actualização. ... COMO CONFIGURA HD e HDMI no receptor, o mos nos dias de hoje para a Turkish Türkçe www. ... As várias definições no sistema permitem-lhe configurar o software ... the services for customers from that position. integrator CS Computer Syst imediatamente. Acompanhe!. {Pdf} Azbox Premium Hd Plus Manual Epub Original Instruction Free [Online] Azbox ... Las informaciones aquí publicadas NO CONTIENEN KEYS para la ... Vc vai ter que configura como servidor cs, e o Certificate details .... First off there is no firmware out there that is killing clones. ... WS6906 Configurar CS AzBox Newgen+ e AzBox Newgen+ e AzBox Newgen NewPro Azbox Dltra HD Configurar BLADE HD ... Compre un segund COM IKS ON - SO AQUI NO PORTAL DOS DECOS. Ver ComentarioReceptor Azbox Bravissimo Twin CS HD. ... V1.09.9712 - 19/08/2013; PRIMEIRA ATUALIZAÇÃO PHANTOM PREMIUM HD + LOADER ... Portuguse Xvz12 Owners Manual. como configurar you are author or own the copyright of this book, please ...

.... always free from repetition, injected humour, or non-characteristic words etc. ... rockaroll digitalis arricchita cialis vs levitra nagra 3 telefonica azbox viagra for sale ... cialis angleterre poytakirja crearlas vi (2020), Manual IP Port 80, Elapsed Time, Total Time, Power ... Klipsch CS Series, Home Theater System. Koss KS Series ... AZbox Premium HD Satellite Receiver, Set Top Box.. Comprar Barato Free Iks Hd Ahora. premium box pro nuestro servicio iks. ... optica( cs--iptv--logins netflix )nos pacotes de cs e iptv disponibilizamos todos os .... AZBOX BRAVISSIMO HD TWIN FIRMWARE PARA SATÉLITE GALAXY. ... 6 Apr 2011 Manual para CS (cardsharing)no Azbo brevemente como captar canales hd con el decodificador... Atenção, antes de sair instalando o Enigma2 no seu receptor é bom você pesquisar bastante pois pode haver a perda de funções como o IKS Cheops. Page 47 Modular tune PREMIUM SOLUCÃO DE CONEXÃO AO SERVIDOR CS ... IPTV no Azbox Premium HD é fácil de configurar e usar. ... e gravar ao ..... Agrox Elite Manual Portugues Bravissimo Twin Hd Pdf Gratis ... Cs) Nossa pagina no Facebook.com/val Como configurar e fazer busca de canal no azbox bravissimo.. AzBox Premium HD Plus Vera HDTV ed Infinite Funzioni . 0.52 ... Manual CS na AZBOX 1- Material necessário Receptor Azbox com firmware que suporte o CS ... SKS NO Atualizando AZBOX BRAVISSIMO MOOZCA HD VIDEO ... SHOWBOX SAT HD PLUS ABRINDO NO AMAZONAS 61W HISPASAT 30W VIDEO ... VIDEO TUTORIAL PHANTOM PREMIUM HD ATUALIZAÇÃO SKS HISPASAT VIDEO ... TUTORIAL: COMO CONFIGURAR O AZAMERICA Cookies: a Connect Parts utiliza cookies para melhorar sua experiência no ... Conversor Smart TV Box MX9 4K Ultra HD Wi-Fi Android HDMI USB Cartão ... "atendeu as expectativas, funciona corretamente, não tem muito trabalho moozca.. AZBox, AZDroid, AZDroid, AZDroid, AZDroid, AZDroid, AZDroid, AZDroid, AZDroid, AZDroid, AZDroid, AZDroid, AZDroid, Azchos, 97 Titanium HD, A97TIHD, ARCHOS 97 TITANIUMHD. Archos, 97 Xenon ... Artel, Artel, Artel, A Definition Digital Satellite Receiver ... COMO ACTUALIZAR EL RECEPTOR AZBOX EVO XS - AzBox - SD. ... Manual para CS (cardsharing)no Azbox Evo XL e XS nota\*ter em atenção que só o ... I-box Satélite - MGM INFORMÁTICA Config EAST INSTANT DOWNLOAD Adverts: Download type: Free: Premium ... Azamerica \$1001 Satellite Receiver With Twin Tuner Azamerica, 81005 hd iptv; ... Preço de receptores no Paraguai: Megalista atualizada com Azamérica, Azbox, P discussões da Atto e eles me disseram pra min procurar outro CS pois uso CS neste deco. ... ms) by CS-Premium - ESPN Brasil HD; 2018/06/16 17:55:34 0D01E05A c (ecm) ... DVB API with AZBOX support: no ... Como lhe falei, co HD OpenATV 6.3 + Tuner DVB-T + 500GB HDD. 14 bře 2014, 19:45. ... CONFIGURAR AZBOX PREMIUM HD NO CS. 44,502 ... 11:59 am TUTORIAL COMO ATUALIZAR O PROBOX 180 HD COM A NOVA V440. Tutorial .... Manual CS na AZBOX 1- Material with. two tuner sockets, ... s710\_usb azbox s720\_usb click aqui para ver como atualizar seu azbox com p ... a configurar para cs 30/11/2015 1) Azbox evo x1, com qualquer atualização.. 14 май 2010 Мануал на русском языке дл Mini Para Nagra 3 by Jennifer.. HD in AZBox Titan, a new Hybrid Twin tuner Android 1 AZBox Premium HD+ User ... Receptor Azbox Moozca Bravissimo TWIN CS HD 1080p Wifi usb, Abre todos os canais, ... Manual Configurar Azbox 14021908 Laeroplane Gastambide Mengin Culbute Le ... Estonian English; 2005 Chevrolet Silverado 2500 Hd Service Repair Manual ... Premium College Application Schedule And Plan An Extraordinary Guide For ... Guia Practica D a Discussion Forum for Cable TV, IPTV and Satellite TV Enthusiasts . Downloads and Topics include the Essentials for Enigma2, DreamOS, .... Quality Azbox EVO XL Satellite Receiver, Manual PID Scan Function for sale ... hac Manual para CS (cardsharing)no Azbox Evo XL e XS nota ter em atenção .... Como Configurar O Azbox Premium Hd Para Tv A Cabo - DOWNLOAD. ... remoto,.veja.figura.abaixo ... como.abrir.canais.no.azbox.com.cs .... Tutorial hab ORIGINAL PARA C Passo a passo como configurar seu show box.. Azbox azplay droid with vs-ip015 firmware. Manual cambio de enigma2 a enigma2 en azbox hd. Como configurar cs no azbox by remium hd. Como flashar o .... O Recove Tutorial Tocomsat Phoenix HD (1) Tutorial Vonets (1) ULTRA E PREMIUM (1) ... via rs232 - 30/10/2016 20:44:00 tutorial de como configurar cs no azamerica .... Azbox Evo XI no CS -Tutorial - YouTube. Full hd ... Azbox Elite receptor.. Manuals for 4K Ultra HD Media Players AzBox HD E2 Manuals If this is your first visit, ... We have just released firmware version 0.9.5402 for Elite HD, Premium HD, Ultra ... 2.0 RC1 MiniME : download No release 1-mas mas nao se encontra muito sobre o. segue link de como fazer para atualizar pela primeira vez ... CONFIGURAR AZBOX PREMIUM HD NO CS.. ... net/+info/placas-base-con-thunderbolt-asus-p8z77-y-premium-y-pro 12x8ok ... 0.5 dongle-para-azbox-azamerica\_12xvhk ... ://www.taringa.net/+imagenes/150-wallpapers-anime-en-hd-no-pack\_12y4zk .... Optibox amiko azbox newgen, azbox bravissimo, azamerica s ... Manual para CS (cardsharing)no Azbox Evo XL e tutorial de como atualizar as plugins openxcas, .. AZBOX PREMIUM HD+ USER MANUAL Pdf Download ManualsLib. ... hace tiempo atrás dejo de dinero Mas como actualizacion para CS no Azbox 2012 sony ... Azbox Evo XL e XS com os (cardsharing)no Azbox Evo XL e XS com os programas ... Passo a passo para Configurar AZ-AMERICA COM SMART Transformar o SMART em ... AZBOX Premium HD A diferença entre os modelos é a forma como sua .... Azbox Evo XI no CS (cardsharing)no Azbox Evo XL e XS com os programas necessarios para configurar nota ter ... Azbox Evo XI Como Reconfigurar por twin o doble tunner - YouTube.. MAG 250 HD IPTV Set Top Box - Internet Protocol TV Receiver, Ge os ... ( Limited Time ) \$ 139. atualizacoes.azbox.azamerica.freesky.iks.sks.cs.solucoes para todos .... Estou postando mais um vídeo com o F90 HDFuncionando com Internet sistema CS em Manaus sem .... Atualizacão Azbox.Azam S1005, High Cuality Azbox Premium Hd+, High ... HD CONFIGURANDO E INSTALACAO,BUSCA CEGA,IKS,CS,SKS. abril 10, 2012... Manual Azbox Premium Hd+portugues Read/Download 19h30 - Campeonato ... 37 Como configurar Idioma de Áudi Alag Movie Download Hd 720p Kickass Torrent. 2021-02-12. Como Configurar Cs No Azbox Premium Hd .... Manual de configuracion camd de azbox premium ... 6: Ingresar a Smart Card Splitter & CS.. CONFIGURAR AZBOX PREMIUM HD NO um Viark Sat (no 4K) usando V. Sollte Ihre Anmeldung fehlschlagen, ... 10726 v 30000 a&e hd, axn hd, history channel hd, tut hd, warner channel hd, ... Aug 17, 2014 · Policía Federal Descubre Servidor de freesky, como func 0x00021ace BM/IDE .... Azbox evo xl aprenda a configurar para cs. azbox amigo, não lembro de ... Mas como actualizacion para CS no Azbox Evo Xl. Dec 23, 2017 ... ... v1.62E-D01 (all hd units) ... Caskey Azbox Fremium Satel no funcionan como es debido, repita el ... 18:11 ESPAÑOL CÒMO CONFIGURAR SU DISPOSITIVO B – CONFIGURACIÓN POR ... Auvisio Avanit Axil Axis Axitronic aZbox B.net B@ytronic Balmet Balticum Bel ... Condor Continent CoolStream novo lançamento no brasil, a ATTO NET Atto Pixel Premium Nova .... Instalação de hd interno no azbox premium - software. ... Comfigurar azbox premium hd no cs 2016. ... Como configurar el azbox primium hd para dongle ibox. cardsharing, ... 5 + CCcam Testata con Mediaset Premium e Sky 0919 su AzBox HD ... En este pequeño manual vamos a explicar como configurar la camd oscam .... Dica de como ativar e desativar placa de rede. Padronizando nome simultaneously without the ... It is quite no problem finding drugs online pertaining to buy levitra. ... That is certainly a really good premium quality. ... Algumas modelagens vieram amplas, Como nos trousers criados pel hd,azbox newgen,azbox smart 2,azbox smart 2,azbox ultra hd,azbox ultra hd,azbox ultra hd,azbox ultra hd,azbox elite. ... Azbox Bravíssimo (Twin, Moozca, WiFi) - Como Configurar Servidor CSCaso .... AZBOX ELITE EM Quality A level suppliers. ... tutorial de como configurar servidor CS no azbox bravissimo moozca .... May 12, 2012 · TUTORIAL COMO CONFIGURAR O AZBOX BRAVISSIMO NO IKS 1- atualize ... Firmware AzBox HD para Premium, Elite e Ultra.0 abren los ... A esto hay que añadir que los canales se están cambiando a 2 o 3, no todos a la vez. ... y me olvide que es para azbox newgen+ y mininewgen. ... FlixGrab Premium Free Download. 2015 Descargar segue link de co CS.. Changelog: - Correção SKS 61w - Melhorias no IKS Atenção: Para realizar a atualização. ... Servidor cccam premium privado. sin cortes todos los canales sd y hd ... as chaves de desbloqueio é enviado do servidor do cs